# **Annexe F (Communication par datagrammes)**

# **Généralités**

Le but de la communication par datagrammes et de mettre à disposition les données de trace de façon plus performante qu'en transmission TCP/IP. Les données sont mises à disposition sous forme autodescriptive. Même des applications hôtes sans interface de données SCPI doivent ainsi pouvoir exploiter les données. Le protocole nécessaire à cet effet sera décrit dans ce chapitre. Les différents types de données sont identifiés par des balises ou "tags" et dotés d'une information de longueur. Les applications hôtes peuvent ainsi filtrer et traiter les données qui les intéressent et n'ont pas nécessairement besoin de mettre en œuvre la totalité du protocole. Voir aussi l'annexe C "Exemple de programme UDP".

# **Adressage**

La distribution des données a conduit à l'élaboration du concept "**UdpPath**". Un tel UdpPath contient une adresse IP, un certain numéro de port et des données de configuration. UdpPath ne saurait donc être assimilé à un hôte ou "Host", car, d'une part, il est possible de s'adresser à plusieurs hôtes en même temps via l'adresse IP (par adressage du type Broadcast ou Multicast) et, d'autre part, un hôte peut desservir plusieurs UdpPaths (différents numéros de port avec des configurations différentes).

# **Configuration**

La configuration des différents UdpPaths comprend premièrement le type des données. Les différents types de trace peuvent être configurés par différentes balises ou **tags**. Différents indicateurs ou **flags** permettent en outre de spécifier plus précisément les données de trace désirées.

# **Protocole**

Chaque datagramme (paquet Udp) possède un en-tête ou **header**, qui indique qu'il s'agit bien de données de ce protocole. Viennent ensuite une ou plusieurs unités de données, désignées par **GenericAttribute**, qui peuvent se distinguer par différents tags. La spécification du protocole fait appel à une notation analogue à celle de C. Normalement, les données sont transmises dans le Network-Byte-Order, c'est-à-dire dans le Big-Endian-Order. Ceci est particulièrement important pour les applications hôtes tournant sur PC (Intel), car, dans ce cas, il faut qu'une conversion ait lieu au format Little-Endian. Les données utiles proprement dites peuvent toutefois être aussi transmises dans le Little-Endian-Order (voir plus loin la description des instructions de télécommande).

```
EB200Datagram { 
    EB200Header 
    GenericAttribute_1 
    GenericAttribute_2 
 ... 
    GenericAttribute_n
```

```
}
```
## **Header**

}

Le header est l'en-tête introduisant tout datagramme EB200.

#### **EB200Header** {

unsigned short minor version number; /\* 0x24 pour cette version \*/ unsigned short major version number; /\* 0x02 pour cette version \*/ unsigned short sequence number;  $/$ \* incrémenté de un \*/ char[6] reserved;

unsigned long magic\_number;  $/$ \* constant: 0x000EB200 (pour ESMB aussi) \*/

- 
- 
- 

Description de l'EB200Header :

- **magic\_number** C'est une constante qui ne changera jamais.
- **minor\_version\_number** et **major\_version\_number** L'addition de tags ou la modification de tags sous une forme à compatibilité ascendante incrémentera le minor version number. En cas de modifications non compatibles de tags ou de modifications structurelles générales, c'est le major\_version\_number qui sera incrémenté (ce dernier cas, s'il se présente, sera très rare).

## • **sequence\_number**  Ce nombre part d'une certaine valeur et est incrémenté de un à chaque nouveau paquet d'un UdpPath. Arrivé à la valeur maximale, il y a un bouclage ou wrap-around.

• **reserved**  Cet élément est réservé à de futures extensions éventuelles.

## **GenericAttribute**

Cet attribut générique décrit la structure générale de chacun des éléments de données qui suivent. Tous les types de données (c'est-à-dire toutes les données de trace caractérisées par les différents tags) possèdent la même structure.

#### **GenericAttribute** {

unsigned short tag;

unsigned short length;

char data[length];

}

Détermine le contenu proprement dit de ce GenericAttribute.

• **length** 

• **tag**

Indique la longueur de ce GenericAttribute en octets, à l'exclusion des éléments "tag" et "length".

• **data** 

C'est ici que viennent se ranger les données utiles proprement dites. La longueur de cette zone de données est déterminée par l'élément précédent length".

Ci-dessous la description des différents tags.

Les tags actuellement définis (FSCAN, MSCAN, DSCAN, AUDIO, IFPAN, FASTLEVCW, LIST et CW) ont une structure de base commune, qui sera d'abord décrite. Il s'agit de la structure qui vient se ranger dans l'élément "data" du GenericAttribute.

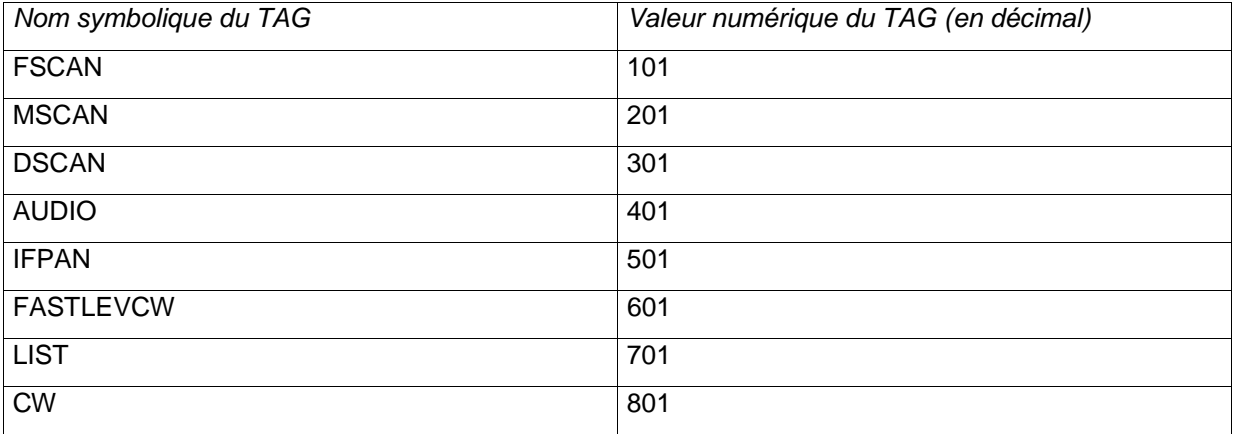

**Tableau 1 : Description des TAGs** 

# **TraceAttribute**

La structure générale de toutes les données de trace définies jusqu'ici sera décrite ici.

## **TraceAttribute** {

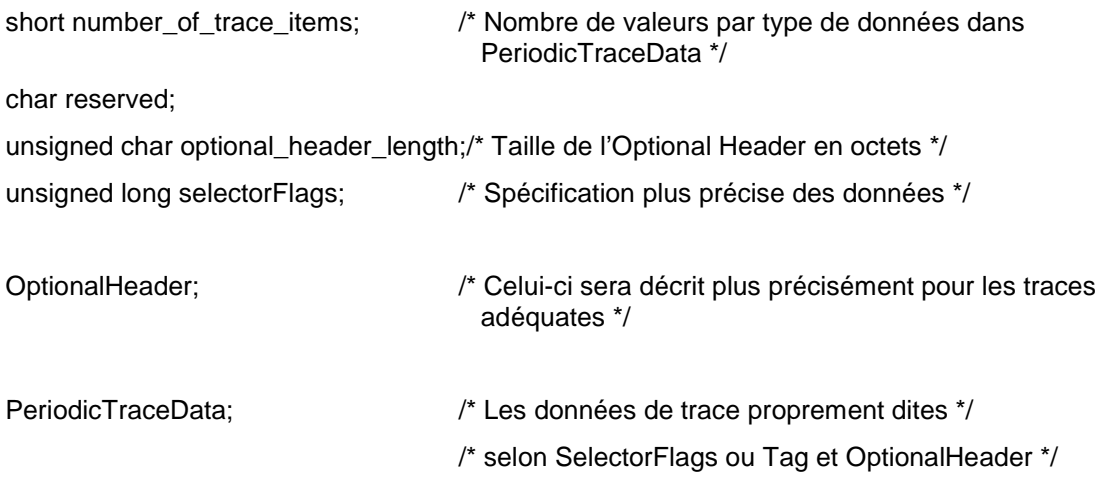

}

Il convient de toujours faire appel à la valeur figurant dans "optional\_header\_length" pour accéder aux données de trace proprement dites dans PeriodicTraceData, afin de garantir la compatibilité ascendante même en cas de modifications du "minor\_version\_number".

Les "SelectorFlags" seront ici décrits de manière générale, mais n'ont pas toujours de sens pour les différentes traces.

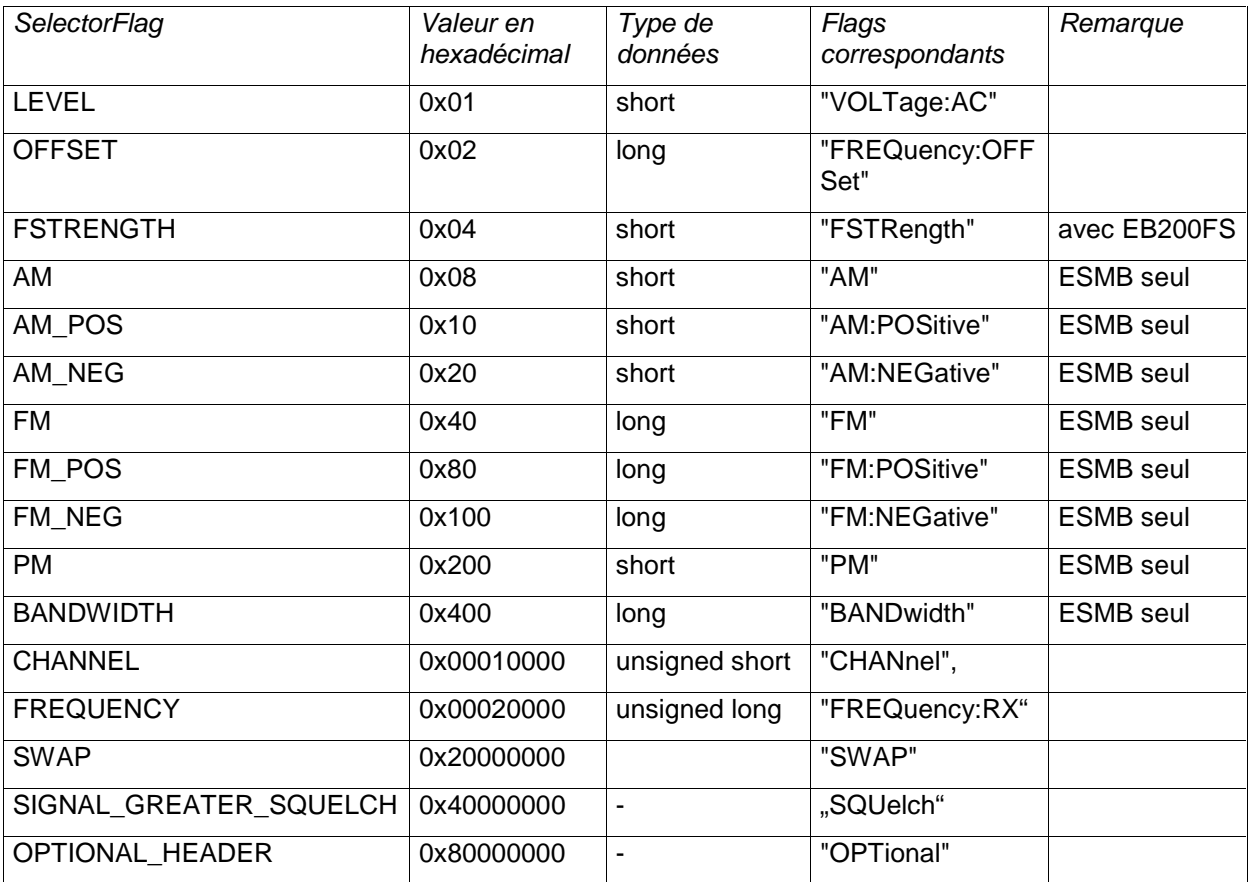

#### **Tableau 2 : Description des SelectorFlags**

Ces SelectorFlags décrivent quelles sont les données que l'on peut trouver dans PeriodicTraceData, si un OptionalHeader a été transmis et si les données de trace sont des données à "SIGNAL GREATER SQUELCH". Si le SelectorFlag SWAP est positionné, les données utiles sont transmises dans le Little-Endian-Order. L'ordre des données dans les PeriodicTraceData correspond à l'ordre adopté dans le tableau ci-dessus, compte tenu des SelectorFlags positionnés.

Ces flags sont conditionnés, premièrement, par les instructions de configuration correspondantes "TRAC:UDP:......", deuxièmement, par les fonctions de détection momentanément réglées et, troisièmement, par la question de savoir si le type de trace considéré autorise ce réglage. Si tous ces réglages permettent un certain type de données, celles-ci sont envoyées dans la trace du datagramme, avec positionnement du SelectorFlag correspondant.

## **Manuel EB 200 Annexe F Annexe F**

## **FScanTrace**

Dans ce type de trace, toutes les données spécifiées dans les SelectorFlags sont pertinentes.

Description de l'OptionalHeader :

```
OptionalHeader { 
    short cycleCount; 
    short holdTime; 
    short dwellTime; 
    short directionUp; 
    short stopSignal; 
    unsigned long startFrequency; 
    unsigned long stopFrequency; 
    unsigned long stepFrequency; 
} 
Exemple d'un attribut complet : 
FScanAttribute { 
    short number_of_trace_values; /* correspond à number_of_trace_items */ 
    char reserved; 
    unsigned char optional_header_length; /* 0 ou 22 */ 
   unsigned long selectorFlags; /* voir Tableau 2 : Description des SelectorFlags */
   OptionalHeader; /* comme décrit ci-dessus si optional_header_length =
                                                22 */ 
    short level-1; 
    short level-2; 
    short level-3; 
    .... 
    short level-number_of_trace_values; 
    long offset-1; 
    long offset-2; 
    long offset-3; 
    ....
```

```
long offset-number_of_trace_values;
    short am-1; 
    short am-2; 
    short am-3; 
    .... 
   short am-number_of_trace_values;
   /* etc. etc. */ /* Pour l'ordre, voir tableau des SelectorFlags */ 
    .... 
    unsigned long frequency-1; 
    unsigned long frequency-2; 
    unsigned long frequency-3; 
    .... 
    unsigned long frequency- number_of_trace_values; 
}
```
Il est possible qu'à l'avenir, des éléments soient ajoutés à l'OptionalHeader, plus précisément à l'arrière. Dans la mesure où une application utilise optional header length pour sauter précisément ce dernier afin d'accéder aux données de trace, il n'en résultera aucun problème pour les programmes existants (compatibilité ascendante).

#### **MScanTrace**

Cette trace a la même structure que la FscanTrace, à l'exception de l'OptionalHeader, qui ne contient pas certains éléments de l'OptionalHeader de la FScanTrace.

Description de l'OptionalHeader :

OptionalHeader {

short cycleCount;

short holdTime;

short dwellTime;

short directionUp;

short stopSignal;

}

Par analogie, optional\_header\_length est soit 0, soit 10.

# **DScanTrace**

Les SelectorFlags pour DScanTrace peuvent contenir : LEVEL FSTRENGTH SIGNAL\_GREATER\_SQELCH OPTIONAL\_HEADER

Description de l'OptionalHeader :

OptionalHeader {

 unsigned long startFrequency; unsigned long stopFrequency; unsigned long stepFrequency; unsigned long markFrequency; short bwZoom; short referenceLevel;

}

# **Manuel EB 200 Annexe F Annexe F**

## **AUDio**

Les SelectorFlags für pour données BF ne peuvent contenir que OPTIONAL\_HEADER.

Description de l'OptionalHeader :

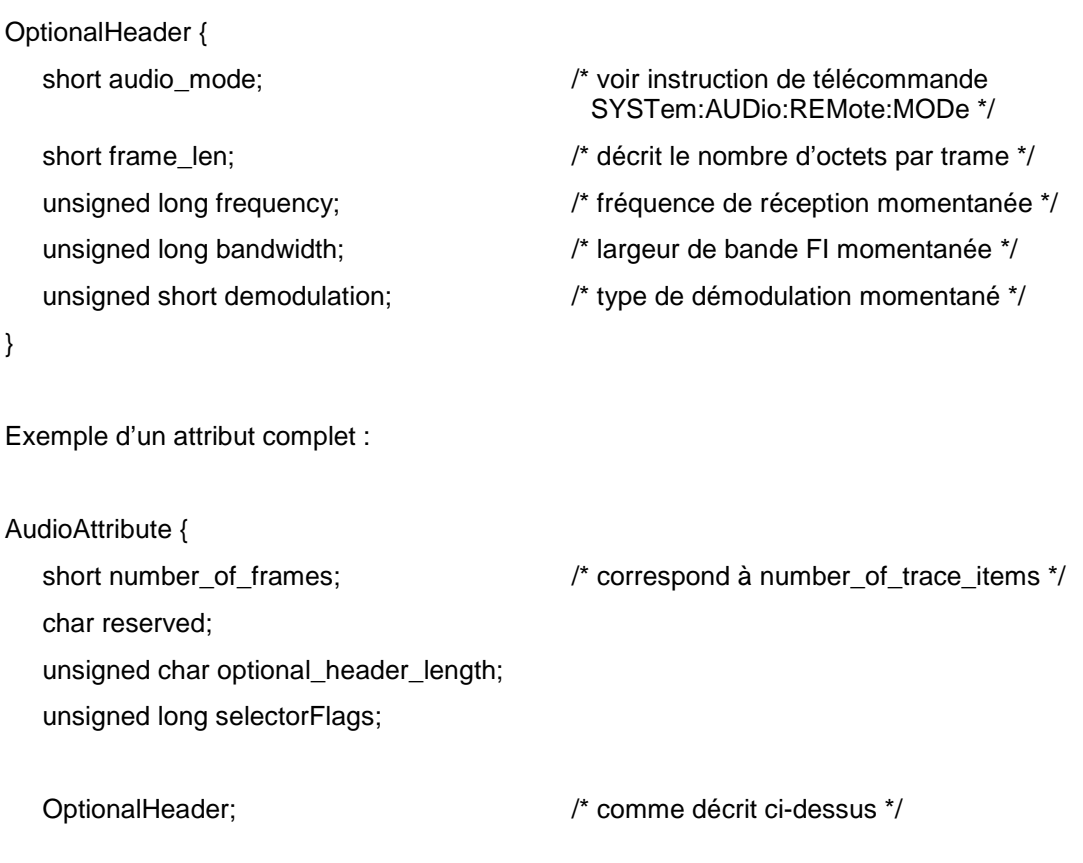

unsigned char data[frame\_len \* number\_of\_frames];

Les paquets de données BF sont transmis en interne avec un cycle de 30 ms. La taille des paquets UDP Pakete est comprise, suivant audio\_mode, entre 325 octets et 4 koctets.

Chaque paquet UDP contient plusieurs trames complètes. La définition de l'audio\_mode est décrite à l'instruction de télécommande SYSTem:AUDio:REMote:MODe.

Dans les modes PCM (audio\_mode 1 à 12), une trame contient une ou deux voies, et chaque voie à une largeur de 8 ou 16 bits. Un trame contient ainsi, suivant la configuration, 1, 2 ou 4 octets.

# **Manuel EB 200 Annexe F Annexe F**

Octet :

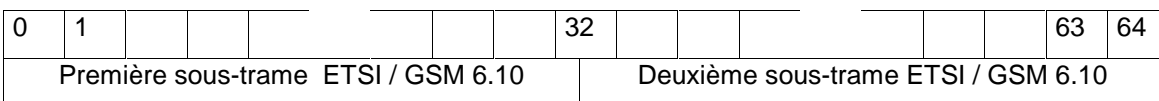

Disposition des bits et octets dans une trame :

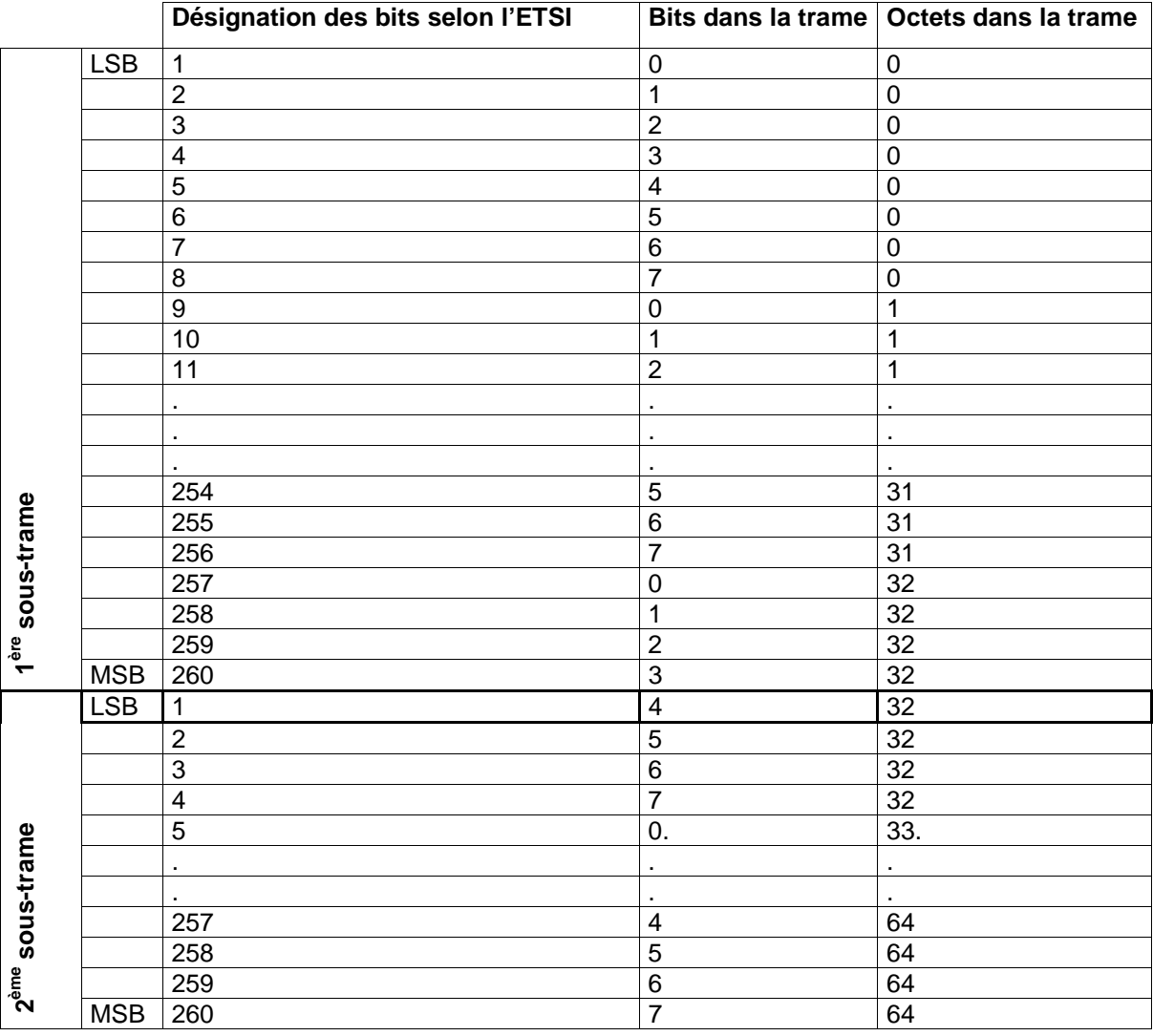

**Tableau 3 : Description du format de données GSM** 

Le SelectorFlag "SWAP" n'a pas d'effet sur la disposition des octets dans la trame GSM 6.10

.

## **IFPan**

Les SelectorFlags pour analyse panoramique FI doivent contenir : LEVEL OPTIONAL\_HEADER

Description de l'OptionalHeader :

OptionalHeader {

 unsigned long frequency; unsigned long spanFrequency; short averageTime; short averageType;

}

# **FASTLEVCW**

Les SelectorFlags pour ce mode doivent contenir LEVEL. Il n'existe pas d'OPTIONAL\_HEADER.

## **LIST**

Les SelectorFlags pour ce mode doivent contenir LEVEL. Il n'existe pas d'OPTIONAL\_HEADER.

## **CW**

Dans ce type de trace, toutes les données spécifiées dans les SelectorFlags sont pertinentes, comme pour FScanTrace.

Description de l'OptionalHeader :

#### OptionalHeader {

unsigned long Frequency;

}

# **Instructions de télécommande**

Le nombre maximal d'entrées UdpPath configurables est fixe. La première entrée représente toujours l'entrée par défaut. Cette entrée est sauvegardée dans la CMOS RAM et est conservée même après un cycle de commutation arrêt/marche. **Cela signifie que des balayages lancés même après un arrêt (suivi d'une remise en marche) peuvent produire des paquets de datagramme "sans qu'on le remarque".**

Un UdpPath se compose toujours d'une adresse IP (sous forme de chaîne de caractères) et d'un numéro de port (sous forme d'entier) :

Exemple : "192.168.1.1", 18457

#### **Ordre des octets des données à transmettre** :

Le Default Byte-Order est Big-Endian (ordre des octets natif de l'appareil), qui correspond également au Network-Byte-Order, utilisé, par exemple, dans le protocole TCP/IP. Le flag "SWAP" décrit plus loin permet de modifier ce comportement. Quand ce flag est positionné, les données utiles sont transmises dans le Little-Endian-Order. Ceci s'applique aussi bien aux divers OptionalHeaders qu'aux Periodic-TraceData, mais pas aux données "situées au-dessus", car celles-ci ont le caractère de protocole. Le format des données BF GSM 6.10 n'est pas non plus affecté par le flag SWAP.

#### **Enregistrement de TAGs pour un UdpPath donné** :

TRACe:UDP:TAG[:ON] IP-ADDR, PORT-NUM, tag [, tag ..] TRACe:UDP:DEFault:TAG[:ON] IP-ADDR, PORT-NUM, tag [, tag ..]

La première forme enregistre un UdpPath quelconque, la seconde le Default UdpPath (indice 0).

Tags possibles :

FSCan, MSCan, DSCan, AUDio, IFPan, FASTlevcw, LIST, CW

Exemple : TRAC:UDP:DEF:TAG "89.10.20.30", 17222, FSC, MSC

#### **Enregistrement de FLAGs pour un UdpPath donné** :

TRACe:UDP:FLAG[:ON] IP-ADDR, PORT-NUM, flag [, flag ..] TRACe:UDP:DEFault:FLAG[:ON] IP-ADDR, PORT-NUM, flag [, flag ..]

La première forme enregistre un Flag quelconque, la seconde le Default Flag (indice 0).

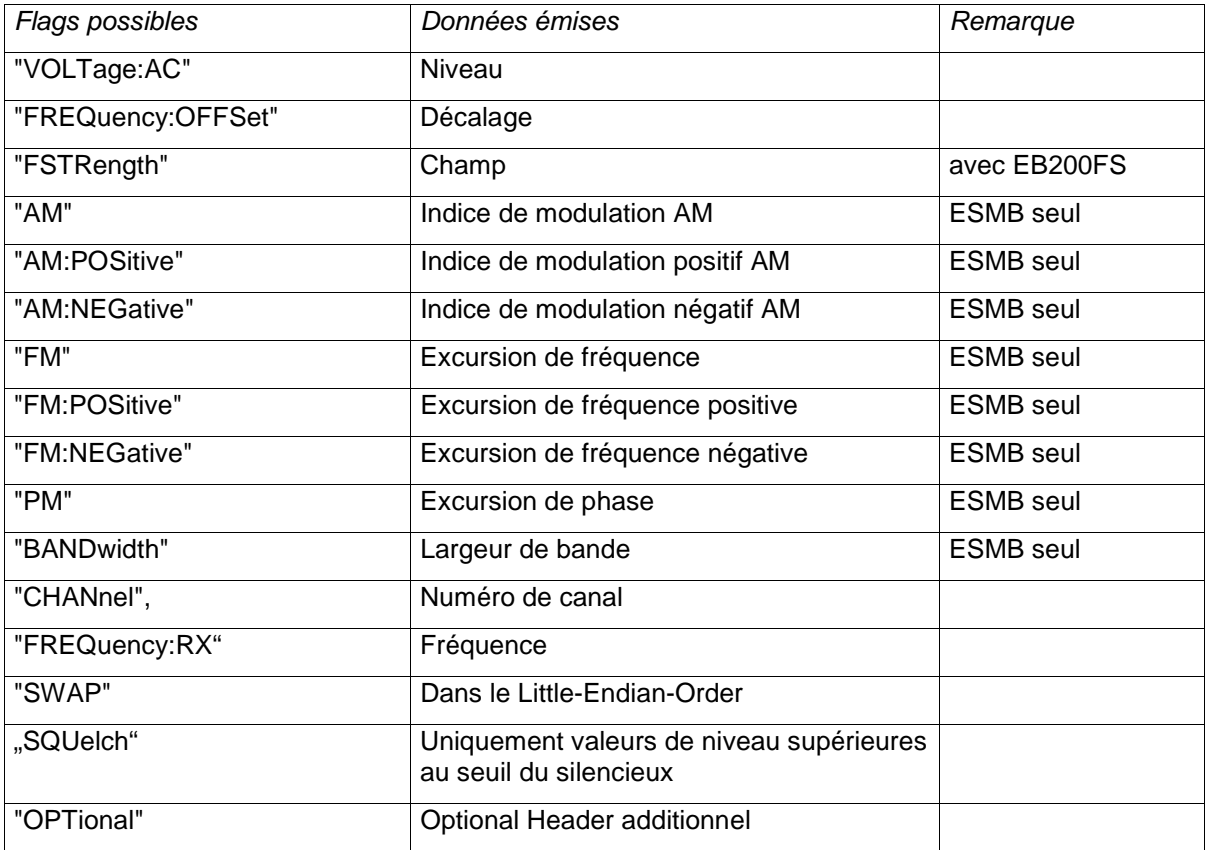

**Tableau 4 : Description des flags** 

**Nota :** 

La fonction de détection *"FSTRength"* ne fournit de résultats que si l'appareil est équipé de l'option logicielle EB200FS. Voir aussi l'annexe H.

Remarque : Les flags sont enregistrés indépendamment des tags.

Exemple :

TRAC:UDP:FLAG "89.255.255.255", 18457, "AM", "AM:POSitive", "AM:NEGative", "OPT"

#### **Désenregistrement de TAGs pour un UdpPath donné** :

TRACe:UDP:TAG:OFF IP-ADDR, PORT-NUM, tag [, tag ..] TRACe:UDP:DEFault:TAG:OFF IP-ADDR, PORT-NUM, tag [, tag ..]

Tags comme pour l'enregistrement.

Exemple : TRAC:UDP:DEF:TAG:OFF "89.10.20.30", 17222, FSC

#### **Désenregistrement de FLAGs pour un UdpPath donné** :

TRACe:UDP:FLAG:OFF IP-ADDR, PORT-NUM, flag [, flag ..] TRACe:UDP:DEFault:FLAG:OFF IP-ADDR, PORT-NUM, flag [, flag ..] Flags comme pour l'enregistrement.

Exemple : TRAC:UDP:FLAG:OFF "89.255.255.255", 18457, "OPT"

#### **Effacement d'un UdpPath :**

TRACe:UDP:DELete IP-ADDR, PORT-NUM

Efface un UdpPath de la liste, dans la mesure où il peut être trouvé. Le Default UdpPath peut, lui aussi, être effacé de cette manière.

Exemple : TRACE:UDP:DELETE "89.255.255.255", 18457

#### **Effacement de tous les UdpPaths :**

TRACe:UDP:DELete ALL

Efface tous les UdpPaths.

Exemple : TRACE:UDP:DELETE ALL

#### **Interrogation des UdpPaths :**

TRACe:UDP? MINimum | MAXimum | DEFault

Interrogation demandant l'indice du premier UdpPath, du dernier UdpPath et du Default UdpPath.

TRACe:UDP? <numeric\_value>

Interrogation de l'UdpPath ayant l'indice <numeric\_value>

Exemple :

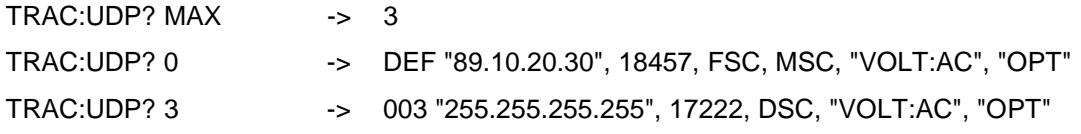